Moody Crack Free Download

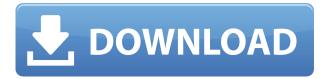

# Moody Crack + With Serial Key Free Download For PC [Latest 2022]

NanoPing is a popular alternative to the default ping command utility. This great app comes with a simple-to-grasp graphical user interface, making it easy for users to view and save ping log files, as well as change different settings. You can install it on all Windows versions. Microsoft.NET Framework 2.0 is needed in order to run the application without having to experience bugs and errors. Simple GUI Default Windows ping commands are resumed to a command-prompt mode that gives users the actual ping when connected to a certain server. With Nano Ping, however, users have a more approachable layout of options where they can see detailed information rather than just basic ping options. They can check out the server ping interval in real time, buffer size, and on request even the timestamps between intervals. Minimal features There's hardly any other feature that you'd require from a program that gives you the ping interval in real-time, and NanoPing offers users some little extra data about their connection. Besides the server and website target, users can manually change the buffer size from 32 bytes to whatever bandwidth number they want to introduce, alter the ping time interval, and they can even set the app to alert users either on connection success or failure. Logs can be saved as well when users plan to monitor a certain server during high traffic periods, and sent to parties interested in TXT format. Timestamps can also be introduced so users can have an accurate log when ping connection might have dropped. When it comes to configuration settings, things are also extremely limited. Users can set up audio notifications and run the tool in the system tray. Conclusion Overall, NanoPing is an excellent ping program that offers a minimum amount of data within an approachable interface, providing a limited set of options. What I Like: Charming user interface and informative information at every step of the way. Ease of use. Limitations Not easy to configure. No applications menu. No application tray icon. There is no standard definition of ping packets (ICMP, TCP/UDP). What I Dislike: Invisible Best apps at windows store Zimimonator Free Edition is an easy-to-use Word, Excel and PowerPoint add-in for Windows. It enables users to perform data manipulation in word processing software, spreadsheet and presentations. With the help of this tool, users can create and modify files, tables and

#### Moody Crack +

There are many different ways to install a widget. But if you're not familiar with it, just use the KeyMacro method. It's easy and you don't have to have any technical knowledge. Here's the syntax: What is a widget? A widget is a program that can run on your computer. You can have multiple widgets on your computer, and you can switch between them. There are lots of different kinds of widgets. Some of the most popular ones are news, weather, stocks, sports, and RSS. The "news" widget, for example, is a widget that allows you to get your news without having to launch a browser or to visit the Yahoo News website. To install the Yahoo widget, just follow the directions below. To install the Yahoo widget, just follow the directions below. About KeyMacro [] By default, the Yahoo widget includes the possibility to have it be minimized to the taskbar. Instructions: Step 1: Start the Yahoo Widget and set it to be minimized to the taskbar. Step 2: Right-click on the taskbar, select "Customize", and choose "Show Task Bar Toolbars". Step 3: Click on the "Add..." button. Step 4: Search for "Yahoo". Step 5: Press the "Add" button. Step 6: Close the Yahoo Widget by clicking on

the arrow icon in the lower right corner. Step 7: Open the Yahoo Widget again. Step 8: Click on the "Options..." button in the upper right corner. Step 9: Check the "Minimize Yahoo Widget to Taskbar" box. Step 10: Press the "Ok" button. Step 11: Close the Yahoo Widget by clicking on the arrow icon in the lower right corner. Step 12: Press "Minimize", to put it on the taskbar. Step 13: Close the Yahoo Widget by clicking on the arrow icon in the lower right corner. Video Tutorial: Moody is a free widget which mimics a mood ring for your computer. Of course, it's not a ring, because computers don't wear rings, silly. Moody lets you know what kind of a mood your computer is in. For information about the colors 2edc1e01e8

### Moody Crack X64

Moody is a mood detecting computer widget for Yahoo Widgets. How to Use: 1. Create a Yahoo Account. 2. Go to Yahoo Widgets > Customize > Create A Widget. 3. In the "Enter text to display: " text field, enter "mood" into the box. 4. In the "Select widget to display: " box, choose "Moody" from the list. 5. Press "Publish" when you're finished. Moody is now visible on your desktop, and will update automatically in 15-minute intervals to reflect the mood of your computer. System Requirements: \*Windows: \* IE8 or higher \*At least 100 MBytes of free disk space \*At least 1 Megabyte of free RAM Moody is intended for use on computers that run Microsoft Windows. How to use the Yahoo Widget on the iPhone, iPod Touch, iPad, and the Macintosh: The Yahoo widget from Yahoo Widgets works on the iPhone, iPod Touch, and the iPad, and it works on Macs using Safari. The text that you enter into the "Enter text to display:" field must be HTML and contain and attributes. If you have any problems, or have any suggestions, please contact me at info@hackster.com. This page last updated on Monday, September 9th, 2010.

| https://reallygoodemails.com/tinccorspecde                                                |
|-------------------------------------------------------------------------------------------|
| <u>https://joyme.io/duaperconya</u>                                                       |
| https://techplanet.today/post/kung-fu-panda-3-english-full-hot-movie-hd-free-download-mp4 |
| https://jemi.so/scaricare-featurecam-2018-gratis-64-bits-italiano                         |
| https://techplanet.today/post/ansys-145-license-generator-verified                        |
|                                                                                           |

#### What's New In Moody?

Download and start free trial for Moody Software. Moody is a really great and easy to use application for changing status message in Skype. Moody Software allows you to create and change status message in Skype. What makes this application great is that it allows you to be funny. Once you start using Moody you will notice that you will be laughing out loud after each status message. Moody has many options and features. You can change the status message on Skype in a few seconds. With Moody you have the opportunity to create your own headers and footers. There is also a lot of options to personalize the appearance of the application. Moody Software also has an option to keep the messages at one time. The application has an option to create files containing the status message and has a category in order to save your data. Moody Software features: Change your status message in Skype, free web application, set the status message for Skype, change the message for the Skype, Twitter and Facebook, from the user can make a profile, can share the content in Twitter, Facebook, Google+, and send it to contacts. Download and start free trial for Moody Software. Download and start free trial for Moody Software. Download and start free trial

## **System Requirements:**

\*Minimum Hardware Requirements: Minimum: OS: Windows 7 SP1 or later CPU: Intel Core 2 Duo or better RAM: 1 GB or more Graphics: DirectX 9-compatible card with WDDM and Pixel Shader 3.0 support Recommended: CPU: Intel Core 2 Quad or better RAM: 2 GB or more Graphics: DirectX 10-compatible card with Pixel Shader 3.0 support DirectX 10-compatible GPU with Pixel

Related links:

https://www.theblender.it/net-micro-framework-tcp-ip-and-ssl-libraries-for-thumb2-instruction-set-cr ack-with-key-free-latest/ https://cefcredit.com/mitweak-xp-free/ https://adomemorial.com/wp-content/uploads/VST-Reverb.pdf https://www.odooblogs.com/wp-content/uploads/2022/12/Maxthon\_Password\_Decryptor.pdf https://www.chandabags.com/gr8\_streamrecorder-crack-license-code-keygen-free-download-x64-apri l-2022/ https://marcsaugames.com/wp-content/uploads/2022/12/FCIH-With-Registration-Code-Free-PCWindo ws.pdf https://www.aniwin.com/wp-content/uploads/PictureCropper.pdf https://retro-style-it.fr/wp-content/uploads/2022/12/Active-ToDo-List.pdf https://kitarafc.com/simple-macro-recorder-mac-win/

https://remcdbcrb.org/wp-content/uploads/2022/12/Delphi-TMagRas-Component.pdf